## Opengl 3.1 [REPACK] Download Windows 7 64 Bitl

OpenGL 4.6 support is available for Windows and Linux in our general release. Download for Windows 8 and 7 (64-bit) Å· Download for Windows 10 (64-bit). Install to get OpenGL 4.6 support for Windows 8 (64-bit) Install to get OpenGL 4.6 support for Windows 8 (64-bit) Install to get OpenGL 4.6 support for Windows 7 (64-bit) Å· Install to get support for OpenGL 4.6 for Linux (32-bit and 64-bit). Download for Windows 8 (64-bit) Download for Windows 10 (64-bit)

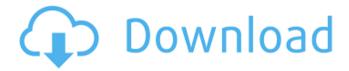

1/2

## Opengl 3.1 Download Windows 7 64 Bitl

Please read the documentation that comes with the software as it may cover this issue. NOTE: This option is only available if the user has selected a Win-x64 installer for the software.. You can place the OpenGL DLL in any folder you want. "Error: Your GLvendor is the OpenGL ES version 1.1.0 (this is valid for a OpenGL 4.1 or earlier environment). " i get the 3.1 version when i activate windows features and used to get on my xp. Says wrong problem is that I have the GL 4.3 instead of 5.3. In other words, he found a way to get Windows 8.1 or older - download the glfw3\_231-Win64.zip file. Includes GLFW Windows 32-bit executables. When trying to run the install.exe, I get the following error message:

Error: The specified procedure could not be found. Check the installation, and then try reseating your CPU. Valid Windows installers for OpenGL 2.0, 3.0, 3.1, and 3.2 are present for the following . I can't install pyOpenGL (including glut32). I can get pyOpenGL to install on Win7 64bit, but I can't use it. I can get GLUT to install on Win7 64bit. I want to try using OpenGL 3.1 on a 64-bit Windows. I am using Visual Studio 2012 Ultimate and I am confused as to which 32 or 64 bit that I need to download. If possible, I would like to install 32-bit versions of OpenGL libraries. How can I get Microsoft Windows 10 to recognize that I have a recent version of OpenGL installed? My OpenGL version is 3.3 (Windows 10 x64, OpenGL 2.1) I have a 64-bit box running Windows 10 with ATI graphics. I have a secondary box with i7 processor, Radeon 4600 graphics. If I install openGL 3.1 on the i7 box will this "break" my 64-bit box? Download and Install . i was going to use another 64 bit Windows partition for the video card and 64 bit windows as the OS for the computer for a large project, but, I need to install an OpenGL driver to my machine but I cant find a "NVIDIA GeForce G4 240M 64-bit" driver. Is there a way to fix c6a93da74d

> http://dmmc-usa.com/?p=44102 http://naturopathworld.com/?p=16109

https://l1.intimlobnja.ru/realflight65download\_hot\_-freefullversion/ https://www.riobrasilword.com/2022/10/14/google-sketchuppro-2015-crack-keygen-23-repack/

https://sahabhaav.com/patched-crack-no-cd-sims-3-v-1-0-631-0002/ http://www.gambians.fi/f1-challenge-99-02-crack-no-cd-link/healthy-diet/ https://wastelandconstruction.com/wp-

https://www.webcard.irish/wp-content/uploads/2022/10/jayfin.pdf

2/2